## The book was found

# **Take Control Of Scrivener 2**

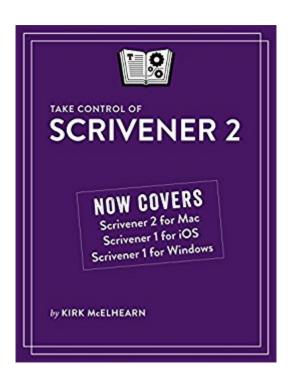

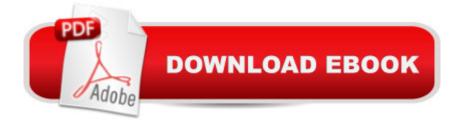

### **Synopsis**

Finally, write your novel or screenplay with Scrivener 2!Updated August 24, 2016In this book, you'll take a creative voyage with Scrivener, a unique and popular content-generation tool. Scrivener supports wordsmiths of all types, and it's designed especially for long-form writing projects -- scripts, novels, academic works, and more. Author Kirk McElhearn walks you through using Scrivener to create and manage a writing project. You'll learn how to use Scrivener's Binder, Outliner, and Corkboard to develop characters and settings, collect and organize research materials, and arrange your scenes. Kirk even explains how to keep yourself on track by switching to Compose Mode and by setting daily progress targets, all on the way to helping you produce a polished, submission-ready manuscript. The book covers the Mac and Windows desktop versions of Scrivener (screenshots are from a Mac), and it has a special chapter covering key techniques for using the new iOS Scrivener app on your iPad or iPhone. You'll learn how to handle each aspect of the flexible Scrivener manuscript-generation process: Set up: Add reference materials to your project for easy access -- videos, audio files, PDFs, Web resources, and more. And, if you've already written bits of text, you can import those items too, including OPML outline files (such as from OmniOutliner Pro). Beyond importing from the Finder, you can use Mac OS X Services or Scrivener's handy Scratch Pad panel. Or, you can use the Import and Split feature to import a long document into multiple chapters or segments in Scrivener.Organize: Use the Outliner, Corkboard, Collections, and Binder to mix and match your content into the perfect final arrangement. For example, you can: Ignore the concept of a traditional file and break your manuscript into sections based on character, theme, topic, scene, or whatever you like. Organize your manuscript linearly in the Outliner. Use search Collections to search for a character, location, or phrase and see just those texts. Organize ideas by dragging and pinning index cards on the Corkboard. Write: Learn how to hide distractions so you can wordsmith in peace, whether in Full Screen Editing Mode in Windows or the Mac, or Compose Mode on the Mac; set up Typewriter Scrolling to keep your writing focus at the center of the screen, not the bottom; and view more than one part of your project at once, so you can write in one section while referring to another. Also, use Scrivenings view to write one thread of a story all at once in a single view, even if it is broken up in multiple scenes or chapters in the final manuscript. Format: Optimize the formatting you see when you work in Scrivener for your eyes and your screen, and understand how this can differ from the formatting in a "compiled" version of your manuscript.Revise: Use revision marking and the useful Snapshot capability to experiment with and compare the effect of different revision strategies, while still being able to roll back to a previous version. Be mobile: Easily move projects between iOS devices and desktop computers using either

an iTunes sync or the Dropbox file sharing service. Explore the Scrivener for iOS interface, uncover the productivity secrets hidden in the special extended keyboard row provided by Scrivener, and take advantage of keyboard shortcuts if you connect a physical keyboard to your iOS device. Compile: Don't worry if the term "compile" is unfamiliar; it enables you to assemble your manuscript into linear order, in a form that can be printed or converted to common file formats. Scrivener supports RTF, Microsoft Word, OpenOffice, Final Draft, PDF, Mobi, and EPUB.

#### **Book Information**

File Size: 22246 KB

Print Length: 150 pages

Publisher: Take Control Books; 1 edition (August 24, 2016)

Publication Date: May 20, 2011

Sold by:Â Digital Services LLC

Language: English

ASIN: B00530SE00

Text-to-Speech: Enabled

X-Ray: Not Enabled

Word Wise: Not Enabled

Lending: Not Enabled

Enhanced Typesetting: Enabled

Best Sellers Rank: #202,451 Paid in Kindle Store (See Top 100 Paid in Kindle Store) #33 in Kindle Store > Kindle eBooks > Reference > Writing, Research & Publishing Guides > Technical #77 in Books > Computers & Technology > Software > Word Processing #133 in Books > Reference > Writing, Research & Publishing Guides > Writing > Technical

#### Customer Reviews

Scrivener is a great application and a wonderful tool for writers, and if you'd like a good resource in book form, you have a much better option than this, and at a cheaper price. "Writing a Novel with Scrivener" by David Hewson delves deeper into the mechanics of Scrivener and gives more complete usage scenarios. I actually LEARNED a few things with David's book. It's also two dollars cheaper. This book, however, isn't worth the time or the financial investment. This should be priced at around two dollars, at most, for the content. Here's an indicator: If you download the sample for this book, it's about a THIRD of the full version you'd pay for. Does that sound like it's worth your eight dollars? Skip this and get "Writing a Novel With Scrivener".

The one previous reviewer of this book felt that it was not worth 8 bucks. But I'm very busy and was looking for a quick way to get up to speed so I could use the application for some writing I wanted to do \*now\*. The other available book was oriented, it seems, toward writing a novel, and I am only interested in writing technical documents and blog entries. So I was a bit worried it might not cover some part of Scrivener I cared about, or have some other undesired slant. So I took a chance and bought this book. Whether it is "worth" 8 bucks or not... All I can say is I have no regrets about buying it. I sat down with the book and read it straight through, with the app in front of me, and feel I am ready to write! The text is clear and concise. It covered the app at the level I needed to get going.I can't compare and contrast "Take Control of Scrivener 2" to "Writing a Novel with Scrivener", but I would highly recommend "Take Control of Scrivener 2".

This book doesn't add value - it's neither more compact than the scrivener tutorial nor does it help avoiding the need to read the scrivener manual. Not worth the money.

#### Download to continue reading...

Take Control of Scrivener 2 Take-Down Archery: A Do-It-Yourself Guide to Building PVC Take-Down Bows, Take-Down Arrows, Strings and More Scrivener Superpowers: How to Use Cutting-Edge Software to Energize Your Creative Writing Practice Your Guide To Scrivener: The Ultimate Tool For Writers Take Charge of Your Workers' Compensation Claim: An A to Z Guide for Injured Employees in California (Take Charge of Your Workers' Compensation Claim, 4th ed) NLP: Neuro Linguistic Programming: Re-program your control over emotions and behavior, Mind Control -3rd Edition (Hypnosis, Meditation, Zen, Self-Hypnosis, Mind Control, CBT) Boundaries Participant's Guide---Revised: When To Say Yes, How to Say No to Take Control of Your Life Take Control of Recording with GarageBand '11 Take Control of iTunes 12: The FAQ Take Control of the Mac Command Line with Terminal Boundaries: When to Say Yes, When to Say No-To Take Control of Your Life [Miniature Edition] (Inspirio/Zondervan Miniature Editions) Type 2 Diabetes: Take Control Of Your Blood Sugar Level Naturally With 39 High Fiber, Healthy Carb Diabetes Recipes-Maintain Healthy Blood Sugar And Reverse ... Cookbook, Diabetes Diet Plan Book 6) Complete Guide to Carb Counting: How to Take the Mystery Out of Carb Counting and Improve Your Blood Glucose Control Asthma-Free Naturally: Everything You Need to Know to Take Control of Your Asthma -Featuring the Buteyko Breathing Method Suitable for Adults and Children Reversing Diabetes: Discover the Natural Way to Take Control of Type 2 Diabetes Diabetes: Reverse Your Diabetes NOW! How To Take Control of Your Blood Sugar Easy and Fast!: Reverse Diabetes Forever (Type

2 Diabetes Cure Book 1) The Decision Tree: How to make better choices and take control of your health Take Control of Your Tinnitus: Here's How HASHIMOTOS: Hashimotos Thyroiditis, Everything You Need to Know About Hashimotos Disease, Treatments, and Diet Plans to Lead a Productive Life: Hashimotos ... and Take Control of Hashimotos Thyroiditis) The Alexander Technique Manual: Take Control of Your Posture and Your Life

<u>Dmca</u>